**Making Everything Easier!**"

# **Facebook Advertising** DUMMIE, S

#### Learn to:

- Create an ad campaign on Facebook
- Perform precision ad targeting
- . Make the most of landing pages
- Test and optimize your ads

**Paul Dunay Richard Krueger Joel Elad, MBA** 

# **Facebook® Advertising For Dummies®**

#### **Table of Contents**

#### [Introduction](#page-18-0)

[About This Book](#page-20-0)

[How This Book Is Organized](#page-20-1)

[Part I: Getting Started with Facebook Advertising](#page-21-0)

[Part II: Launching Your Facebook Advertising Campaign](#page-21-1)

[Part III: Managing Your Facebook Advertising Campaigns](#page-21-2)

[Part IV: Minding Your Metrics](#page-22-0)

[Part V: The Part of Tens](#page-22-1)

[Foolish Assumptions](#page-22-2)

[Conventions Used in This Book](#page-23-0)

[Icons Used in This Book](#page-24-0)

[Where to Go from Here](#page-25-0)

#### [Part I: Getting Started with Facebook Advertising](#page-26-0)

[Chapter 1: Profiting from the Facebook Revolution](#page-28-0)

[Introducing Facebook Advertising](#page--1-0)

[Finding Your Way around Facebook Advertising](#page--1-1)

[Seeing the Familiar Aspects of Facebook Advertising](#page--1-2)

[Design your own advertisements](#page--1-3)

[Manage your own ad budget](#page--1-4)

[Understanding Unique Aspects of Facebook Advertising](#page--1-5)

[Targeting profile attributes](#page--1-6)

[Using clickable ads that don't leave the original Web page](#page--1-7)

[Gathering responder information with Facebook Insights](#page--1-3)

[Direct and Relationship Marketing Aspects of Facebook Ads](#page--1-8)

[How direct marketing techniques affects your advertisements](#page--1-9)

[Understanding relationship marketing as part of your sales cycle](#page--1-10)

[Chapter 2: Setting Up Your Facebook Account](#page--1-11)

[Creating a New Facebook Business Page](#page--1-12)

[Creating Your First Ad Campaign](#page--1-13)

[Elements of a Great Ad Campaign](#page--1-8)

[Titling your ad](#page--1-14)

[Writing body text](#page--1-15)

[Choosing an image](#page--1-16)

[Choosing your destination URL](#page--1-9)

[Preparing your Facebook Business Page for Your Ad Campaigns](#page--1-8)

[Adding or updating the necessary elements on your business Page](#page--1-17)

[Selecting elements for ad campaign landing pages or targets](#page--1-18)

#### **[Part II: Launching Your Facebook Advertising](#page--1-19)** Campaign

[Chapter 3: Matching Your Ads to Your Marketing Strategy](#page--1-11)

[Picking a Target Group from the Facebook Audience](#page--1-20)

[Establishing the Scope of Your Ad Campaign](#page--1-21)

[Local campaigns](#page--1-22)

[Regional campaigns](#page--1-23)

[National and international campaigns](#page--1-9)

[Align Your Ad Campaign with Your Marketing Objectives](#page--1-8)

[Building your brand](#page--1-24)

[Driving sales](#page--1-25)

[Forming a community \(alternate title — building your Fan base\)](#page--1-9)

[Listening \(and responding\) to feedback](#page--1-26)

[Chapter 4: Buying Strategies](#page--1-11)

[Choosing a Payment Model](#page--1-27)

[Cost per impression](#page--1-9)

[Cost per click](#page--1-28)

[Determining cost per click](#page--1-29)

[Basing Bids on Recommended Range](#page--1-8)

[Tracking Your Campaign Budget](#page--1-30)

[Running a budget report in Ads Reports](#page--1-31)

[Understanding report results](#page--1-9)

[Adjusting as You Go Along](#page--1-32)

[Pausing or Stopping a Campaign](#page--1-8)

[Chapter 5: Understanding the Types of Ad Campaigns](#page--1-11)

[Differentiating between Ad Types](#page--1-8)

[Using Ads with Social Attributes](#page--1-33)

[Understanding the Importance of Images](#page--1-34)

[Multiple Concurrent Campaigns](#page--1-35)

[Reaching internal and external Web sites](#page--1-36)

[Scheduling your Ad](#page--1-37)

[Chapter 6: Getting Set to Implement and Measure Results](#page--1-11)

[Allocating Resources to Create and Monitor the Campaign](#page--1-38)

[Integrating Your Off-Line Campaigns](#page--1-39)

[Testing Your Ads](#page--1-40)

[Creating test campaigns](#page--1-28)

[Determining ad success](#page--1-41)

[Placing Ads through a Facebook Rep](#page--1-42)

[Getting in touch with a Facebook rep](#page--1-43)

[Taking over a home page](#page--1-9)

[Developing Performance Objectives](#page--1-44)

[Defining conversions](#page--1-9)

[Analyzing results](#page--1-45)

[Exploring Alternative Facebook Advertising Options](#page--1-46)

[Advertising within applications \(FarmVille, Mafia Wars\)](#page--1-31)

[Advertising by creating an application](#page--1-47)

[Cross-Promoting via External Networks](#page--1-8)

[Cross-promoting with blogs](#page--1-48)

[Cross-promoting with e-mail blasts](#page--1-49)

#### [Part III: Managing Your Facebook Advertising](#page--1-19) **Campaigns**

[Chapter 7: Creating Pages for Your Campaign](#page--1-11)

[Choosing a Landing Page](#page--1-50)

[Opting for an internal Facebook landing page](#page--1-51)

[Opting for an external Web site landing page](#page--1-52)

[Creating a Separate Tab for Your Campaign](#page--1-53)

[Using FBML to create a custom tab](#page--1-28)

[Installing FBML on your Page](#page--1-54)

[Building a custom FBML tab on your Facebook Page](#page--1-55)

[Capturing Customer Data with Forms](#page--1-8)

[Chapter 8: Testing and Optimizing Your Ad Campaign](#page--1-11)

[Using Facebook Reporting Data](#page--1-20)

[The Advertising Performance report](#page--1-28)

[The Responder Demographics report](#page--1-56)

[Optimizing Your Campaign](#page--1-8)

[Refining bid range pricing on your ads](#page--1-57)

[Gaining audience perceptions](#page--1-58)

[Maximizing results](#page--1-59)

[Measuring Insights with Facebook Insights](#page--1-60)

[Users who Like your Page](#page--1-61)

[User demographics](#page--1-62)

[User Page Views](#page--1-63)

[Media consumption](#page--1-64)

[Story and discussion feedback](#page--1-65)

[Page Activity \(Mentions, Reviews, Discussions, Videos, Photos\)](#page--1-66)

[Chapter 9: Tracking Conversions to Sales](#page--1-11)

[Setting Up a Process to Convert a Lead to a Sale](#page--1-8)

[Defining a conversion](#page--1-67)

[Understanding the types of conversions](#page--1-68)

[Converting a lead](#page--1-69)

[Following Up with Your Leads](#page--1-70)

[Verifying a lead](#page--1-71)

[Calling on a lead](#page--1-72)

[Tracking leads in a CRM system](#page--1-73)

[Converting a lead to a sale](#page--1-74)

[Tracking the ROI](#page--1-75)

**[Tracking Your Conversions](#page--1-76)** 

[Metrics to track](#page--1-77)

[Optimizing conversions](#page--1-47)

#### **[Part IV: Minding Your Metrics](#page--1-19)**

[Chapter 10: Checking Out the Data](#page--1-11)

[Getting to Know Ads Manager](#page--1-8)

[Understanding campaign notifications](#page--1-78)

[Analyzing Lifetime Statistics](#page--1-79)

[Viewing graphs](#page--1-80)

[Reviewing multiple campaigns](#page--1-81)

[Reviewing weekly stats on your ad campaigns](#page--1-82)

[Adjusting Account Settings](#page--1-8)

[Chapter 11: Creating Reports](#page--1-11)

[Introduction to Facebook Reports](#page--1-20)

[Generating Reports](#page--1-8)

[Creating an Advertising Performance report](#page--1-83)

[Creating a Responder Demographics report](#page--1-84)

[Creating a Responder Profiles report](#page--1-85)

[Gaining Insights from Facebook Insights](#page--1-86)

[Tracking interactions](#page--1-87)

[Measuring User engagement](#page--1-9)

[Breaking out demographics](#page--1-88)

[Exporting data](#page--1-9)

[Piecing Together a Dashboard](#page--1-89)

[Identifying what's important](#page--1-3)

[Exploring third-party tools](#page--1-90)

[Chapter 12: Extending the Facebook Experience](#page--1-11)

**[Introducing Social Plugins](#page--1-91)** 

[Benefiting from Facebook Plug-ins](#page--1-8)

[Fostering community](#page--1-9)

[Building engagement](#page--1-92)

[Adding Social Plugins to Your Web Site](#page--1-93)

[Choosing Social Plugins for Your Business](#page--1-94)

[Like button](#page--1-95)

[Recommendations](#page--1-96)

[Login \(with Faces\)](#page--1-9)

**[Comments](#page--1-97)** 

[Activity Feed](#page--1-98)

[Like box](#page--1-99)

**[Friendpile](#page--1-100)** 

[Live Stream](#page--1-9)

#### [Part V: The Part of Tens](#page--1-19)

[Chapter 13: Ten Facebook Page Promotion Techniques \(Besides Ads\)](#page--1-11)

[Promote Your Page Offsite](#page--1-12)

[Put Compelling or Unique Content on Your Page](#page--1-8)

[Have a Clear Focus on Your Page's Purpose](#page--1-8)

[Make Your Content Easy to Share](#page--1-101)

[Get Your Users to Collaborate](#page--1-8)

[Provide Something Exclusive to Your Facebook Page](#page--1-8)

[Build a Facebook App](#page--1-102)

[Create and Interact with Facebook Groups](#page--1-103)

[Post a Facebook Marketplace Listing](#page--1-8)

[Market Yourself, Not Just Your Page](#page--1-8)

[Chapter 14: Ten \(or So\) Facebook Ads Beginner Mistakes](#page--1-11)

[Not Using a Picture or Graphic in Your Ad](#page--1-8)

[Not Refreshing the Ad Often](#page--1-104)

[Not Split-Testing Your Ad at Least Once](#page--1-105)

[Not Targeting Your Audience](#page--1-106)

[Targeting Your Audience Too Tightly](#page--1-107)

[Testing Your Ads for Too Short or Long of a Time](#page--1-8)

[Focusing on CPC or Membership, Not Profit per Click or Engagement](#page--1-39)

[Writing a Simple or Boring Headline](#page--1-101)

[Not Including a Strong Call to Action](#page--1-108)

[Not Connecting with Your Audience on a Relationship Basis](#page--1-109)

[Not Following Facebook Advertising Guidelines](#page--1-8)

[Chapter 15: Ten Nontraditional Facebook Ad Campaigns](#page--1-11)

[Paging a Party of One](#page--1-20)

[Showing Off Contest Entries' Creativity](#page--1-8)

**[I Want to Work for You!](#page--1-53)** 

[Can You Solve the Riddle?](#page--1-8)

**[Bring the Community to the Mountain](#page--1-110)** 

[Wanted: A Few Young Minds](#page--1-8)

[Are You a Tough Mudder?](#page--1-111)

[Build a Better Book Group with Facebook](#page--1-112)

[No Purchase Is Too Large](#page--1-113)

[Be Your Own Brand](#page--1-114)

[Chapter 16: Ten Resources for Facebook Advertisers](#page--1-11)

[All Facebook Is All about Facebook](#page--1-8)

[Get Inside Facebook with Inside Facebook](#page--1-8)

[Do an About Face with AboutFaceDigital](#page--1-53)

Hear the Buzz - Marketing for Technology

[It's the Age of Advertising: Ad Age, That Is](#page--1-53)

**[Stay Up to Date with Social Media Today](#page--1-115)** 

[Get the Picture with iStockphoto](#page--1-53)

[Get the Scoop Directly from Facebook](#page--1-8)

[Access the Libraries Created by the Facebook Developer Team](#page--1-53)

[Like Facebook Ads? Why Not Like the Facebook Ads Page?](#page--1-116)

# **Facebook® Advertising For Dummies®**

### **by Paul Dunay, Richard Krueger, and Joel Elad**

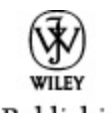

Wiley Publishing, Inc.

**Facebook® Advertising For Dummies®**

Published by **Wiley Publishing, Inc.** 111 River St. Hoboken, NJ 07030-5774 [www.wiley.com](http://www.wiley.com/)

Copyright © 2011 by Wiley Publishing, Inc., Indianapolis, Indiana

Published simultaneously in Canada

No part of this publication may be reproduced, stored in a retrieval system or transmitted in any form or by any means, electronic, mechanical, photocopying, recording, scanning or otherwise, except as permitted under Sections 107 or 108 of the 1976 United States Copyright Act, without either the prior written permission of the Publisher, or authorization through payment of the

appropriate per-copy fee to the Copyright Clearance Center, 222 Rosewood Drive, Danvers, MA 01923, (978) 750-8400, fax (978) 646-8600. Requests to the Publisher for permission should be addressed to the Permissions Department, John Wiley & Sons, Inc., 111 River Street, Hoboken, NJ 07030, (201) 748-6011, fax (201) 748-6008, or online at<http://www.wiley.com/go/permissions>.

**Trademarks:** Wiley, the Wiley Publishing logo, For Dummies, the Dummies Man logo, A Reference for the Rest of Us!, The Dummies Way, Dummies Daily, The Fun and Easy Way, Dummies.com, Making Everything Easier, and related trade dress are trademarks or registered trademarks of John Wiley & Sons, Inc. and/or its affiliates in the United States and other countries, and may not be used without written permission. Facebook is a registered trademark of Facebook, Inc. All other trademarks are the property of their respective owners. Wiley Publishing, Inc. is not associated with any product or vendor mentioned in this book.

Limit of Liability/Disclaimer of Warranty: The publisher and the author make no representations or warranties with respect to the accuracy or completeness of the contents of this work and specifically disclaim all warranties, including without limitation warranties of fitness for a particular purpose. No warranty may be created or extended by sales or promotional materials. The advice and strategies contained herein may not be suitable for every situation. This work is sold with the understanding that the publisher is not engaged in

rendering legal, accounting, or other professional services. If professional assistance is required, the services of a competent professional person should be sought. Neither the publisher nor the author shall be liable for damages arising herefrom. The fact that an organization or Website is referred to in this work as a citation and/or a potential source of further information does not mean that the author or the publisher endorses the information the organization or Website may provide or recommendations it may make. Further, readers should be aware that Internet Websites listed in this work may have changed or disappeared between when this work was written and when it is read.

For general information on our other products and services, please contact our Customer Care Department within the U.S. at 877-762-2974, outside the U.S. at 317- 572-3993, or fax 317-572-4002.

For technical support, please visit [www.wiley.com/techsupport](http://www.wiley.com/techsupport).

Wiley also publishes its books in a variety of electronic formats. Some content that appears in print may not be available in electronic books.

Library of Congress Control Number: 2010938829

ISBN: 978-0-470-63762-3

Manufactured in the United States of America

☜

### **About the Author**

**Paul Dunay** is an award-winning B2B marketing expert with more than 20 years' success in generating demand and creating buzz for leading technology, consumer products, financial services, and professional services organizations.

Paul is Global Managing Director of Services and Social Marketing for Avaya, a global leader in enterprise communications, and author of Facebook Marketing For Dummies (Wiley). His unique approach to integrated marketing has led to recognition as a BtoB Magazine Top 25 B2B Marketer of the Year for 2009 and winner of the DemandGen Award for Utilizing Marketing Automation to Fuel Corporate Growth in 2008. He is also a five-time finalist in the Marketing Excellence Awards competition of the Information Technology Services Marketing Association (ITSMA) and a 2005 gold award winner.

**Richard Krueger** is co-founder and CEO of AboutFace Digital, a social media marketing agency focused on Facebook as a network for acquiring customers, building brand, and driving sales. Recognized as a serial entrepreneur with extensive business development, branding, public relations, technical product development, and business management experience, Richard has a successful track record in leading the business strategies on behalf of social media and interactive entertainment companies. He has served as

founder, CMO, and part of the original management teams of companies that brought true innovation in the areas of broadband infrastructure, content syndication, social media, mobile entertainment, online gaming, and local search.

**Joel Elad** has written six books about various online topics, including LinkedIn For Dummies, Starting an Online Business All-in-One Desk Reference For Dummies, and Web Stores Do-It-Yourself For Dummies. He is the head of Real Method Consulting, a company dedicated to educating people through training seminars, DVDs, books, and other media. He holds a Master's Degree in Business from UC Irvine, and a Bachelors Degree in Computer Science and Engineering from UCLA. He has contributed to Entrepreneur magazine and Smartbiz.com, and has taught at institutions like the University of California, Irvine.

### **Dedication**

We dedicate this book to advertisers everywhere who are in the middle of the biggest sea change in marketing history. We believe there has never been a better time to be a marketer, and that tools like Facebook are rewriting the rules. In fact, we believe that Facebook will become the preferred platform for marketers and advertisers to acquire new customers, interact with existing customers, and sell products and services. We hope that by providing you with straightforward, step-by-step advice, as well as sharing our real-world experiences in marketing companies via Facebook, you'll become better at your craft and thereby take us all to levels in marketing we've yet to explore.

### **Authors' Acknowledgments**

This project could not have succeeded without the support of many people who truly helped make this book a success.

First, we would like to acknowledge all of our families for allowing us to pursue our passion for Facebook Advertising. We appreciate all your understanding and support, throughout the time we took away from you to write this book.

We would like to thank the superb team at Wiley: Amy Fandrei, who reached out to us because of our blogs and supported us through the entire process. Christopher Morris, our project editor, who kept us on track every step of the way and helped us conform the book to For Dummies standards. And all the other Wiley folks behind the scenes who made the book possible.

Thanks to scores of bloggers, too many to list, who kept us informed about changes Facebook was making in their Facebook Advertising platform and what they meant to users. Most of all, we'd like to thank Facebook founder Mark Zuckerberg, and his team of young entrepreneurs and software developers, for their vision in realizing the most popular online social network on the planet.

# **Publisher's Acknowledgments**

We're proud of this book; please send us your comments at [http://dummies.custhelp.com.](http://dummies.custhelp.com/) For other comments, please contact our Customer Care Department within the U.S. at 877-762-2974, outside the U.S. at 317-572-3993, or fax 317-572-4002.

Some of the people who helped bring this book to market include the following:

#### **Acquisitions, Editorial, and Media Development**

**Sr. Project Editor:** Christopher Morris

**Acquisitions Editor:** Amy Fandrei

**Sr. Copy Editor:** Teresa Artman

**Technical Editor:** Michelle Oxman

**Editorial Manager:** Kevin Kirschner

**Editorial Assistant:** Amanda Graham

**Sr. Editorial Assistant:** Cherie Case

**Cartoons:** Rich Tennant ([www.the5thwave.com\)](http://www.the5thwave.com/)

**Composition Services**

**Project Coordinator:** Patrick Redmond

**Layout and Graphics:** Joyce Haughey, Laura Westhuis

**Proofreader:** ConText Editorial Services, Inc., Lauren Mandelbaum

**Indexer:** Cheryl Duksta

#### **Publishing and Editorial for Technology Dummies**

**Richard Swadley**, Vice President and Executive Group Publisher

**Andy Cummings**, Vice President and Publisher

**Mary Bednarek**, Executive Acquisitions Director

**Mary C. Corder**, Editorial Director

#### **Publishing for Consumer Dummies**

**Diane Graves Steele**, Vice President and Publisher

#### **Composition Services**

**Debbie Stailey**, Director of Composition Services

# **Introduction**

<span id="page-18-0"></span>In 2004, Harvard student Mark Zuckerberg created a Web site that would take the world by storm. As of mid-2010, Facebook had more than 500 million users, 70 percent of whom resided outside the United States. Even more amazing, 50 percent of all users checked their Facebook account at least once per day. Billions of photographs, status updates, Web links, and notes are shared among Facebook users every month. With all that activity, it shouldn't be a surprise that businesses started to show up, wondering how to reach out and talk to this vibrant global community.

Facebook responded by offering different solutions for companies, public figures, and brands to interact with Facebook users on both a professional and personal nature. An initial effort called "Fan pages" gave way to "business Pages," by which users can follow the activities of a business through their own News Feed on Facebook. When Microsoft made an equity investment in Facebook in 2007, Facebook allowed Microsoft to sell banner advertising on their site. Over the next few years, Facebook has changed their strategy and created different types of advertisement opportunities that companies of any size can use.

Of course, in true Facebook style, their advertisements were slightly different from the typical online ad model. On Facebook, advertisements can have "social" elements, which allow advertisers to show a potential user which of their friends have already interacted with that advertiser. These ads also have an "engagement" factor that allows users to interact with advertisements directly, allowing them to, say, click an option to Like a Business Page, or

RSVP to a Facebook Event, without having to leave their current Web page.

Despite these differences, several elements about Facebook advertising are quite familiar. Like other Web sites, Facebook allows businesses or people to design their own advertisements, set their own daily budgets, and track the progress of their ad campaigns. Facebook allows advertisers to provide some targeting information to focus the audience that will see the advertisement. In fact, this feature contains one of the greatest strengths of Facebook advertising — a series of targeting filters that allow you to set extremely specific guidelines and take advantage of the copious amounts of information each Facebook user has already provided about him- or herself. If you want to target 35–44-year-old females in Midwestern states who like Brad Pitt flicks or Danielle Steel novels, you can make sure your Facebook Ads display to only those Facebook users who match these criteria.

We wrote this book to help you with the aspects of designing, testing, running, and maintaining advertisement campaigns on Facebook. Because advertisements can be seen as an "intrusion" on people's interactions with each other, it's important to look at how your advertisements, and overall Facebook presence, can simply extend the conversation instead of intrude on it so that you can gain acceptance and users — and, hopefully, conversions to paying customers or loyal users. A lot of power is available to any eager person willing to reach hundreds of millions of active users, and this book is designed to help you reach that audience as successfully as possible.

# <span id="page-20-0"></span>**About This Book**

This book covers all aspects of creating, launching, and maintaining your Facebook Ad campaigns: From establishing a presence and an account on Facebook, to designing your first ad campaign, implementing strategies, understanding your options, testing your concepts, updating your ad messages, targeting specific users, understanding your ad results, and thinking about the future of your ad campaigns and Facebook business presence, and everything in between. There's a lot of advice and concepts but also some step-by-step instructions to get things done, and it's all right here in this book.

# <span id="page-20-1"></span>**How This Book Is Organized**

We divide this book into five handy parts. This book is organized as a guide; you can read each chapter in order, or use specific chapters to supplement your own efforts. Throughout the process of building your Facebook Ads, you can think of this book as a reference, where you turn to the chapter you need that applies to your situation, find the knowledge you need to consider, and then continue in your process. We do a little amount of crossreferencing, too, so if you need to look elsewhere in the book for more information, you can easily find it.

### <span id="page-21-0"></span>**Part I: Getting Started with Facebook Advertising**

Part I starts with the basics, as we talk about the world of Facebook, how to establish yourself and your business on Facebook, and be ready to start running advertisements.

### <span id="page-21-1"></span>**Part II: Launching Your Facebook Advertising Campaign**

Part II goes into the ad launch process, where you devise strategies for which markets you wish to target, which pricing models you want to consider for your ads, how to make your budget go the farthest, which types of ads you want to run on the site, how to test your ad concepts, and what other advertising options exist on the site.

### <span id="page-21-2"></span>**Part III: Managing Your Facebook Advertising Campaigns**

Part III is designed to help you maintain your existing Facebook Ad campaigns, as we discuss how to build targeted landing pages that your users will see after clicking an ad. We also discuss how to explicitly target your advertisements for the highest results, and how to track the results of your ad campaign, even as far as those new users' activity on your own Web site.

### <span id="page-22-0"></span>**Part IV: Minding Your Metrics**

Part IV takes a keen focus on understanding and interpreting the results of your ad campaigns. We discuss the Ads Manager utility within Facebook, where you can monitor the ongoing statistics of your different ad campaigns, and begin to identify trends, successes, and failures. We then go into how you can pull specific reports on your ad campaigns, showing you results of those campaigns down to the last click. We finish this part by looking to the future and how you can integrate other parts of Facebook into your own Web site so that you can continue the conversation with your Facebook users on your own domain.

#### <span id="page-22-1"></span>**Part V: The Part of Tens**

Part V is the traditional *For Dummies* Part of Tens – lists that detail a number of Facebook Ad resources to consider and some lists of best practices of what works, as well as the biggest mistakes and things to look for to limit how much you need to fix.

# <span id="page-22-2"></span>**Foolish Assumptions**

We assume that you know how to use your computer, at least for the basic operations, like checking e-mail, typing up a document, or surfing the great big World Wide Web out there. If you're worried that you will need a Ph.D. in Marketing to write your own Facebook Ads, relax. If you can bring up Facebook in your Internet browser, you can write your own Facebook Ad. Hopefully, you've done

some form of advertising in the past so that you have an idea of what kinds of ads you may want, as well as how to write a headline and advertising message.

We use the word "page" to talk about any regular Web page, but we use the word "Page" to talk about a specific kind of Facebook page where a business or brand has its own presence on the social networking site.

This book assumes that you have a computer that can access the Internet; any PC or Apple Macintosh line of computer will be fine, as well as Linux or any other operating system with a Web browser. Please note, though, that we don't get into the core specifics of how to write marketing copy or find the necessary keywords for your specific Facebook Ad. In some parts of the book, we talk about specific applications (like Microsoft Excel, so we presume that if you have Microsoft Excel, you know how to use it for the purposes of building a spreadsheet and entering data).

This book doesn't describe the basic operations of a computer, accessing the Internet, or using an Internet Web browser such as Safari, Internet Explorer, or Firefox. We try to keep the information here specific to Facebook, and the pages within Facebook that support the ad creation and management process. Beyond that, if you need more information about connecting to the Internet or using a Web browser, any standard Internet reference works fine.

### <span id="page-23-0"></span>**Conventions Used in This Book**

To make sure instructions are clear and easy, we follow these conventions:

> When you need to take a specific action in a step list, they are printed in **bold**.

When you see something printed this way [http://facebook.com](http://facebook.com/) - you're looking at a Web address (URL) or perhaps (and rarely) a snippet of markup language.

### <span id="page-24-0"></span>**Icons Used in This Book**

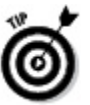

The Tip icon notifies you about something cool, handy, or nifty or something that we highly recommend. For example, "Just because there's a dancing clown out front doesn't mean that it's the best restaurant on the block."

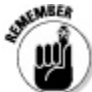

Don't forget! When you see this icon, you can be sure that it points out something you should remember — maybe even something we said earlier that we're repeating because it's very important and you'll likely forget it anyway. For example, "Always check your fly before you walk out on stage."

Danger! Ah-oogah! Ah-oogah! When you see the Warning icon, pay careful attention to the text. This icon flags something that's bad or that could cause trouble. For example, "No matter how pressing the urge, no matter how well you know these things, do

not ask that rather large woman next to you when she is 'due.'"

 This icon alerts you to something technical, an aside or some trivial tidbit that I just cannot suppress the urge to share. For example, "FBML is known as FaceBook Markup Language, which is similar to HTML, or HyperText Markup Language." (By the way, FBML may be going away, so consult Facebook Application Development For Dummies by Jesse Stay for the replacement method of iFrames.)" Feel free to skip over this book's technical information as you please.

### <span id="page-25-0"></span>**Where to Go from Here**

You can start reading this book anywhere. Open the table of contents and pick a spot that amuses you or concerns you or has piqued your curiosity. Everything is explained in the text, and stuff is carefully cross-referenced so that you don't waste your time reading repeated information.

Please note that some special symbols used in this eBook may not display properly on all eReader devices. If you have trouble determining any symbol, please call Wiley Product Technical Support at 800-762-2974. Outside of the United States, please call 317-572-3993. You can also contact Wiley Product Technical Support at [www.wiley.com/techsupport](http://www.wiley.com/techsupport).

### **Part I**

# <span id="page-26-0"></span>**Getting Started with Facebook Advertising**

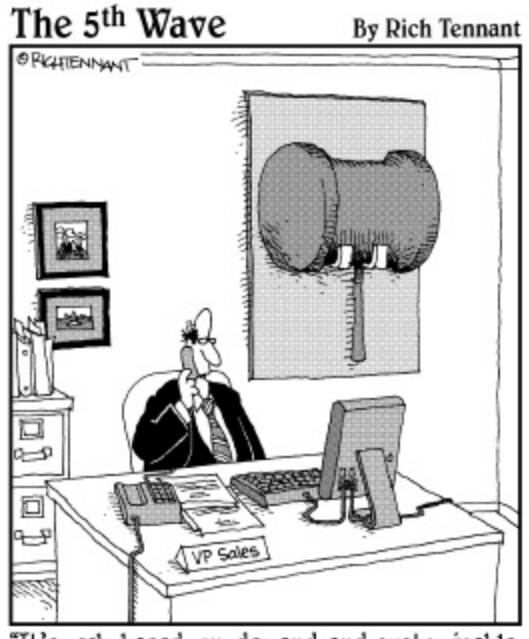

It's web-based, on-demand, and customizable. Still, I think I'm going to miss our old sales incentive methods.'

#### **In this part . . .**

If you've ever had to move to a new town, you understand the need to explore your new area and get comfortable with your new surroundings so you can adapt to your new environment. Believe it or not, that same analogy can be extended to the world of Facebook. If you want to set up shop as an advertiser, your best chance of success is to become comfortable with the overall environment before you start advertising.

In this first part, we cover the Facebook site in general and discuss how and where you can place advertisements on the site. We also discuss how your business can have a free presence on the site by building your own Facebook Page (yes, that's with a capital P) where your business can have "Fans" or people that follow your business' status on Facebook. Your ad campaigns will be more authentic and successful if you are a member of the community where you advertise.

### **Chapter 1**

### <span id="page-28-0"></span>**Profiting from the Facebook Revolution**

#### **In This Chapter**

Discovering what Facebook advertising offers

Seeing the similarities between Facebook and other advertising

Identifying the unique functions of Facebook advertising

Understanding the direct and relationship marketing aspects of Facebook Ads

The old adage in real estate is that the three most important qualities of a property are "Location, location, location." Many say the same thing about advertising as we watch ads pop up (and under) all over the place. You can't watch a NASCAR race, drive along the road, read a magazine, or listen to the radio without hearing, seeing, or experiencing a message from an advertiser. Naturally, advertisers want to be where people are, and incorporate their products and messages into everyday life, from the bus stop bench to the clock on your doctor's office wall. As the World Wide Web has evolved, and more and more people incorporate the Internet into their daily lives, advertising naturally followed them online. And the Web has never been the same.

Online advertising has experienced a phenomenal growth, from the early days of text-only ads to the online streaming videos and media-rich ads that we can see today. In that time, advertising has taken on different forms (banner ads, pop-up ads, pop-under ads, everything but the Pop-Tarts ad) and different ways of charging the advertiser. One of the main functions of advertising, though, has been that ads allowed popular content to stay free of charge for users on the Internet. People got to host their own Web sites, have free e-mail accounts, and carry on all sorts of discussion with adsupported Web sites and companies. In fact, the most popular Web sites today are the search engines, like Google and Yahoo!, that help direct people to what they are seeking on the Internet and receive a lot of revenue from the ads displayed alongside the search engine results.

Today, the hottest category of Internet usage for most people is the social networking space, where people use social Web sites to stay connected and communicate with their friends and colleagues. The current leader in personal social networking is Facebook, with more than 500 million members as of this writing. Members can talk to their friends, share photos and stories, comment on each other's status, and join groups and discussions on their favorite topics. Facebook also has third-party applications that run on its site, allowing people to take and share quizzes, play online games, and support their favorite causes. Alongside all this activity and discussion, quietly and unobtrusively placed, are advertisements that anybody can purchase, create. and launch by using Facebook advertising.

Facebook is in a unique position: It has a wealth of information about its users, with more content being